# *ИМИТАЦИОННОЕ МОДЕЛИРОВАНИЕ ПРОЦЕССА ПРЕДПОСАДОЧНОЙ ПОДГОТОВКИ РАССАДЫ ДЛЯ АГРОПРОМЫШЛЕННЫХ ПРЕДПРИЯТИЙ С ПОМОЩЬЮ ПОСТРОЕНИЯ ИМИТАЦИОННОЙ МОДЕЛИ В ПРОГРАММНОМ ОБЕСПЕЧЕНИИ «MICRO SAINT»*

### *Антонов В. А.*

*Магистрант,*

*Самарский национальный исследовательский университет имени академика С.П. Королёва,* 

*Самара, Россия*

**Аннотация:** Имитационное моделирование организационных систем является достаточно важным элементом в изучении и оптимизации производственных процессов. В данном материале представлено имитационное моделирование процесса предпосадочной обработки рассады для гидропонного агропромышленного предприятия с помощью программного обеспечения «MICRO SAINT». Моделирование производилось с учётом количества задействованного рабочего персонала. Проведена серия экспериментов с различными комбинациями расстановки рабочей силы. Полученная информация может быть использована для дальнейшего анализа и оптимизации производственного процесса.

**Ключевые слова:** имитационное моделирование, агропромышленный комплекс, оптимизация, персонал, производительность, модель.

## *IMITATIVE MODELING OF THE PROCESS PREDICTIONING TRAINING FOR THE AGRICULTURAL ENTERPRISES WITH THE BUILDING OF THE IMITATION MODEL IN THE "MICRO SAINT" PROGRAM*

#### *Antonov V.A.*

*Undergraduate, Samara National Research University, Samara, Russia*

**Abstract:** Simulation modeling of organizational systems is an important element in the study and optimization of production processes. In the presented material, simulation of pre-plant processing of seedlings for the hydroponic agro-industrial enterprise is presented using the software "MICRO SAINT". The simulation was performed taking into account the number of working personnel involved. A series of experiments was carried out, with various combinations of labor force arrangements. The information obtained can be used for further analysis and optimization of the production process.

**Keywords:** imitation modeling, agro-industrial complex, optimization, personnel, productivity, model.

Агропромышленная отрасль играет важную роль в экономике нашей страны, так как рост экономики в некоторой степени зависит от соответствующих темпов роста сельскохозяйственной промышленности. Но в настоящий момент нельзя назвать отечественное сельское хозяйство высокоразвитым и технологичным, особенно говорить об использовании имитационного моделирования для анализа и оптимизации производственных процессов, особенно актуальность данной темы в сфере агропромышленности можно увидеть, когда невозможно экспериментировать на реальном объекте. Даже с учётом того, что не учитываются особенности конкретных вредителей и их поведение на гидропонных установках с гибридными и трансгенными агрокультурами. [1].

#### **Постановка задачи.**

Рассмотрим пример агропромышленного комплекса АО «Агро-синтез», тепличного типа, с закрытой экосистемой, в котором будет выращивается крупный сорт томата «Соната-НК F1». Рассада данного сорта закупаются у стороннего предприятия, и перед установкой (посадкой) в гидропонные установки тщательно проверяется, производится формирование растений, и их обработка питательными и дезинфицирующими веществами. Всё это делается, чтобы избежать гибели растений в процессе основного производства, что приведёт к уменьшению прибыли, т.к. их цикл выращивания до плодов слишком длителен и каждое растение занимает до одного кв. м.

Готовая рассада после предварительного выращивания аусторсинговым посредником проходит 3 этапа перед передачей в основной цех (Рис. 1).

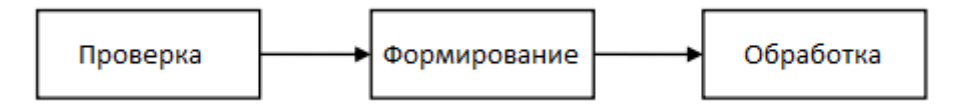

Рис.1 – Схема подготовки рассады перед посадкой

Первый этап - это лабораторный контроль. Если в процессе контроля оказывается, что здоровье ростка ставится под сомнение, его переправляют на участок ожидания и дальнейшую повторную проверку, либо, в случае, когда растение без всяких сомнений непригодно для дальнейшего использования, его направляют на утилизацию. Затем Рассада попадает на второй этап, этап физиологического формирования и подготовки растения (Направляющее подвязывание, пикирование, удаление ненужных отростков, освобождение корневой системы и т.д.). Прошедшая второй этап рассада передаётся на третий этап, этап подкормки питательными веществами и химической дезинфекции, чтобы обезопасить тепличную закрытую экосистему, от злокачественных микроорганизмов и грибка. Так же все поступившие растения согласно регламенту должны быть обработаны в течение трёх часов с момента поступления в лабораторию, чтобы исключить распространение грибка по

воздуху на другие растения. В случае если растение не прошло все три этапа в течении трёх часов, то оно утилизируется. Если рассада прошла все три этапа, она передаётся в основной цех [2].

Подготовленная рассада равномерно передаётся в лабораторию КОИ (Контроля и обработки) тремя партиями по 300 единиц каждые 5 часов. Рассады не прошедшие первый этап (контроль) направляются на него повторно, или ликвидируются как безнадёжные. Временной контроль осуществляется в момент передачи растений с повторного контроля на первом этапе и на выходе из третьего этапа при передаче в основной цех.

Производительность первого этапа в час - 100 штук. Второго этапа – в час 80 штук. Третьего этапа - в час 50 штук. На каждом этапе может одновременно работать до трёх человека. После 10 часов эффективность каждого этапа падает на 20%. Примерно 80% рассады проходят успешно все три этапа и попадают в основной цех. Остальные 5% ликвидируются при прохождении второго этапа как испорченные, другие 15% ликвидируются на первом этапе как безнадёжные. Так же рассады ликвидируются по причине истечения времени безопасности, после 3-х часов [2].

Заработная плата рабочих - 180 рублей в час. Цена одной единицы рассады - 50 рублей, цена всех партий - 45000 рублей. В дальнейшем один здоровый цветок принесёт в среднем 20кг урожая, и соответственно 2000 рублей выручки при цене 100 рублей за 1 кг (средняя оптовая цена томатов данного сорта в неурожайный сезон открытого грунта).

В данном исследовании будет построена имитационная модель системы предпосадочной подготовки рассады. Таким образом, целью исследования является построение модели предпосадочной подготовки рассады для передачи в основной цех и дальнейшая оценка с ее помощью того, как можно оптимизировать количество персонала, работающего на этапах проверки и обработки растений, чтобы максимизировать ожидаемую выручку от реализации конечной продукции.

## **Модель.**

Рассматриваемая система является системой массового обслуживания. Для решения поставленной задачи использован принцип экспериментального анализа поведения системы с помощью дискретно-событийного имитационного моделирования на основе программного обеспечения MicroSaint [3].

В качестве единицы модельного времени выбрана минута.

Состояние моделируемой системы в любой момент времени определяется следующим набором переменных (таблица 1).

## Таблица 1 - Пользовательские переменные

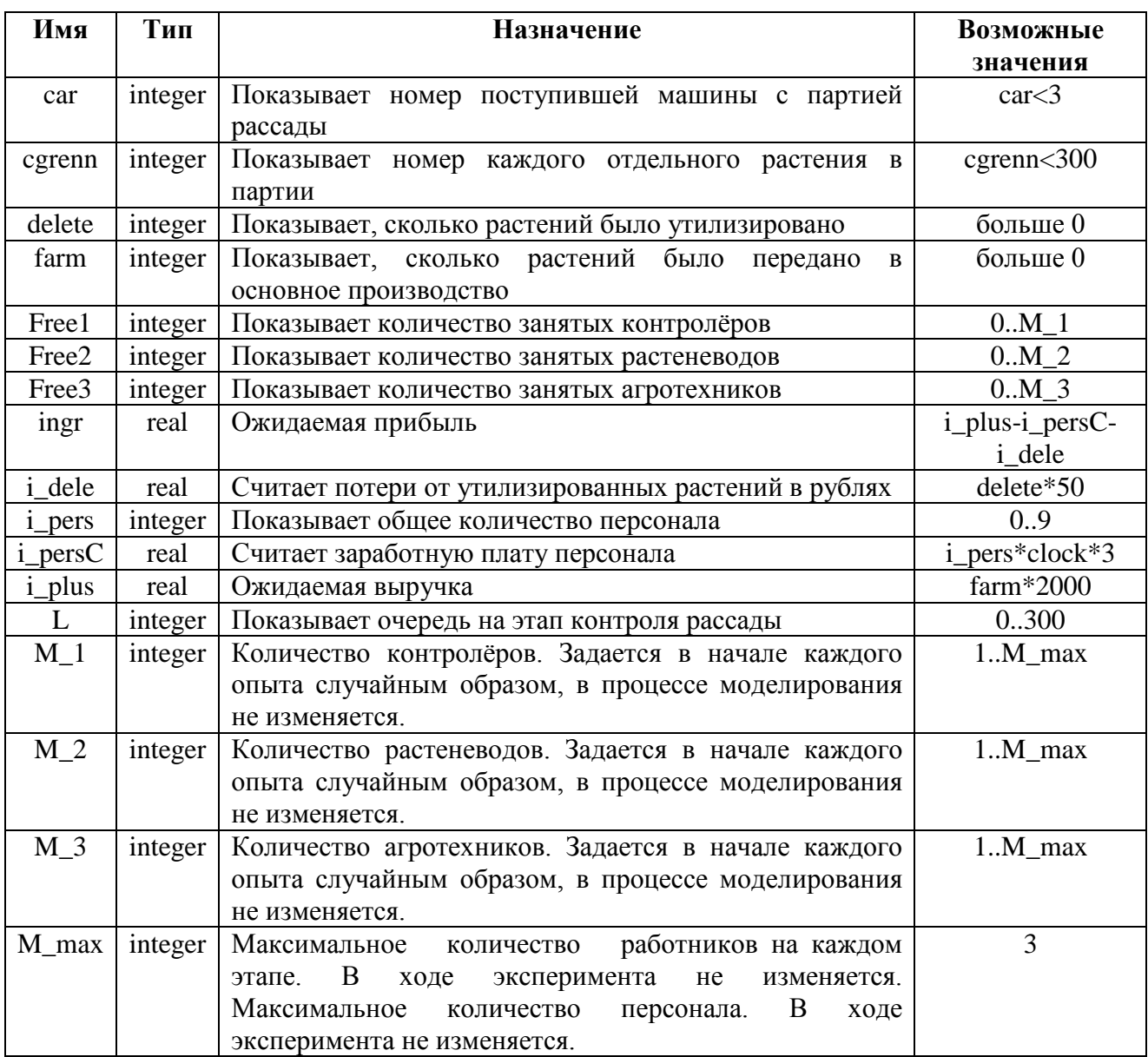

Сетевая схема модели включает девять элементов типа «Задача» (Task) (Рис. 2).

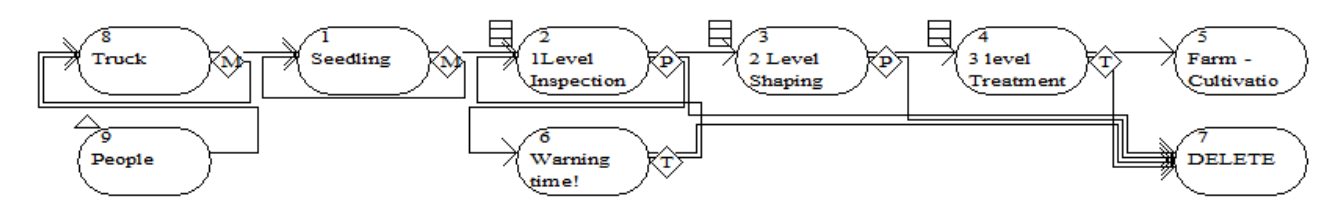

Рисунок 2 – Сетевая схема модели

Задача *People* предназначена для задания условий опыта.

Количество персонала задается в начале каждого опыта случайным образом в поле Beginning Effect задачи *People* ([Рис.](#page-5-0) 3)

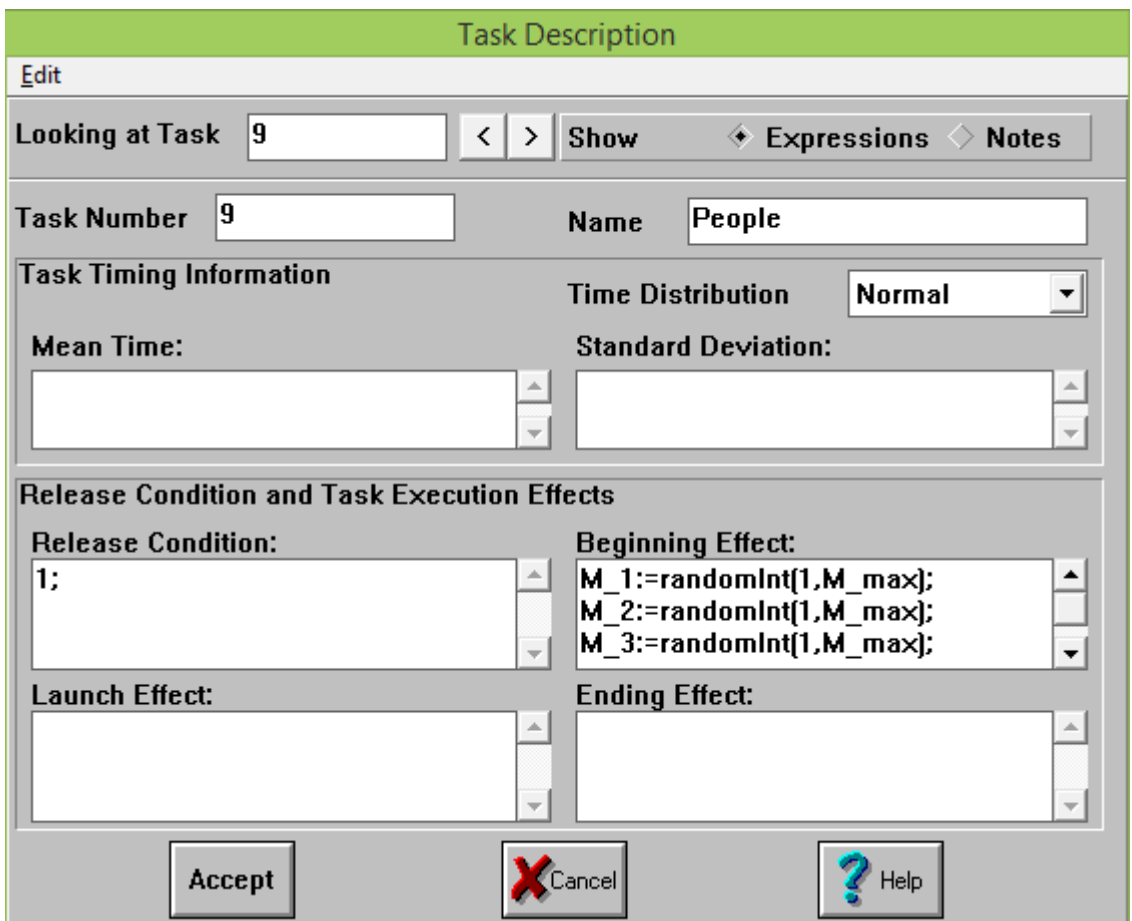

Рисунок 3 – Параметры задачи *People*

<span id="page-5-0"></span>Задача *Truck* совместно с элементом *Decision*, расположенным после

него, моделируют поступление трёх партий рассады ([Рис.](#page-6-0) 4).

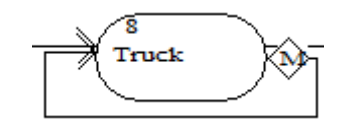

Рисунок 4 – Моделирование поступления рассады

<span id="page-6-0"></span>Поле *Mean Time* задачи *Truck* оставлено пустым, что соответствует нулевому времени выполнения этой задачи. В поле *Beginning Effect* находится программный код, присваивающий индивидуальные номера каждой партии рассад от одного до трёх ([Рис.](#page-6-1) 5).

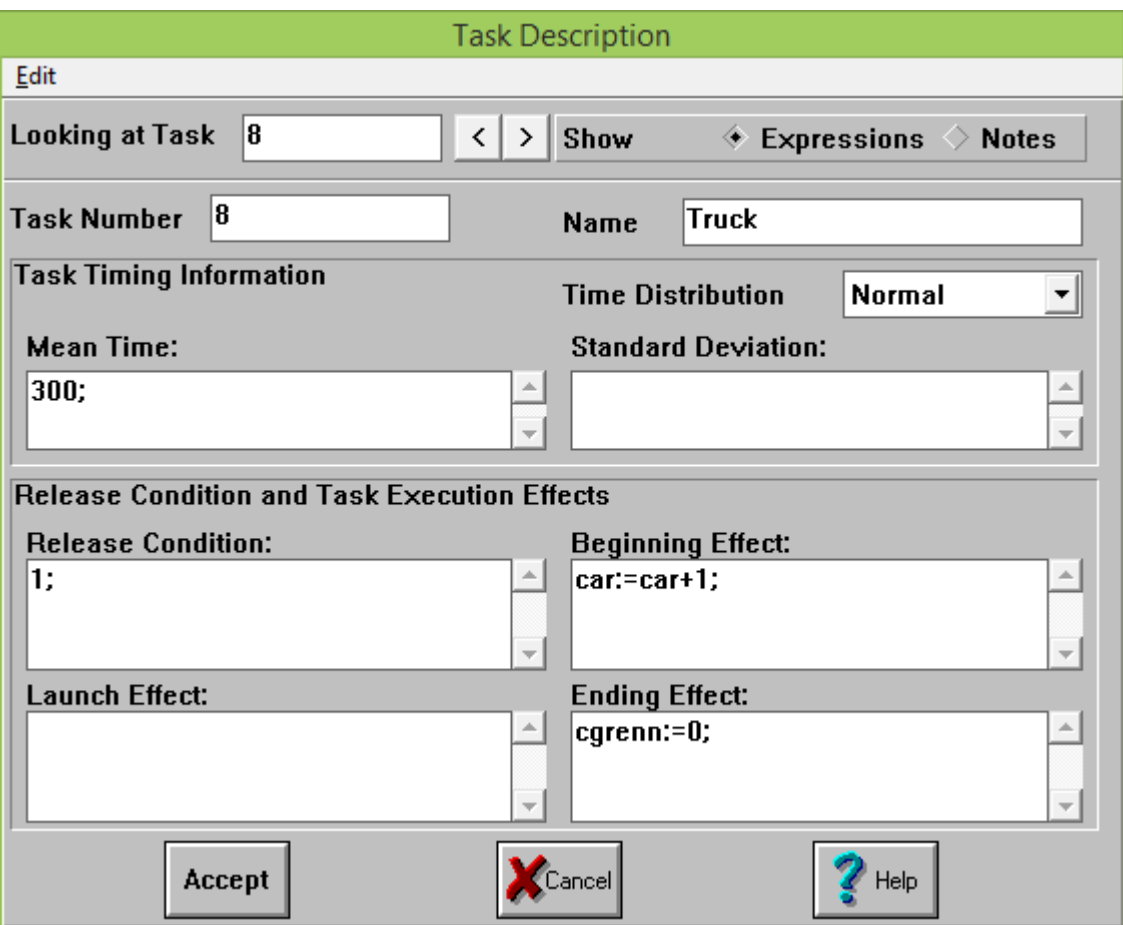

Рисунок 5 – Параметры задачи *Truck*

<span id="page-6-1"></span>Ограничение потока партий с рассадами до трёх обеспечивается в элементе *Decision* с помощью указания логического выражения *«car<3»* в поле *Routing Condition*, соответствующего обратному направлению движения [\(Рис.](#page-7-0) [6\)](#page-7-0).

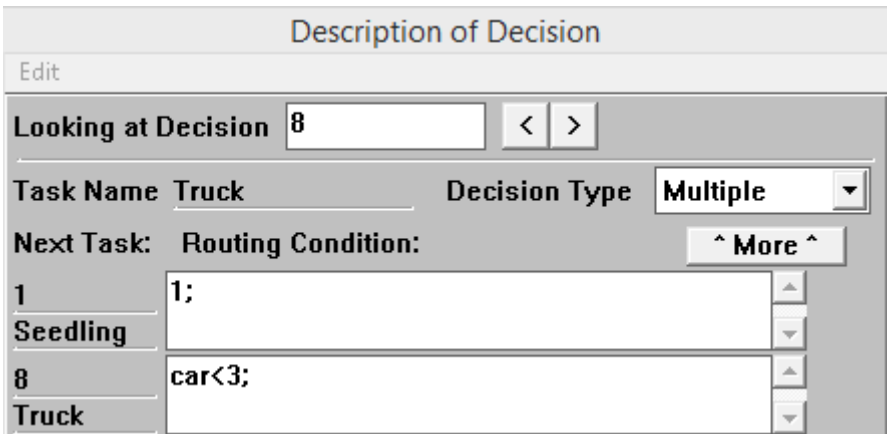

Рисунок 6 – Параметры элемента *Decision* после задачи *Truck*

<span id="page-7-0"></span>Задача *Seedling* моделирует условную разгрузку поступившей партии и передачу её на следующий за ней этап ([рисунок 7](#page-7-1)).

В поле *Beginning Effect* условная партия конвертируется в 300 отдельных единиц, и каждой взятой единице присваивается уникальный номер с помощью параметра tag, так же в данном поле задаётся старт отсчёта времени нахождения в процессе для каждой отдельной единицы рассады.

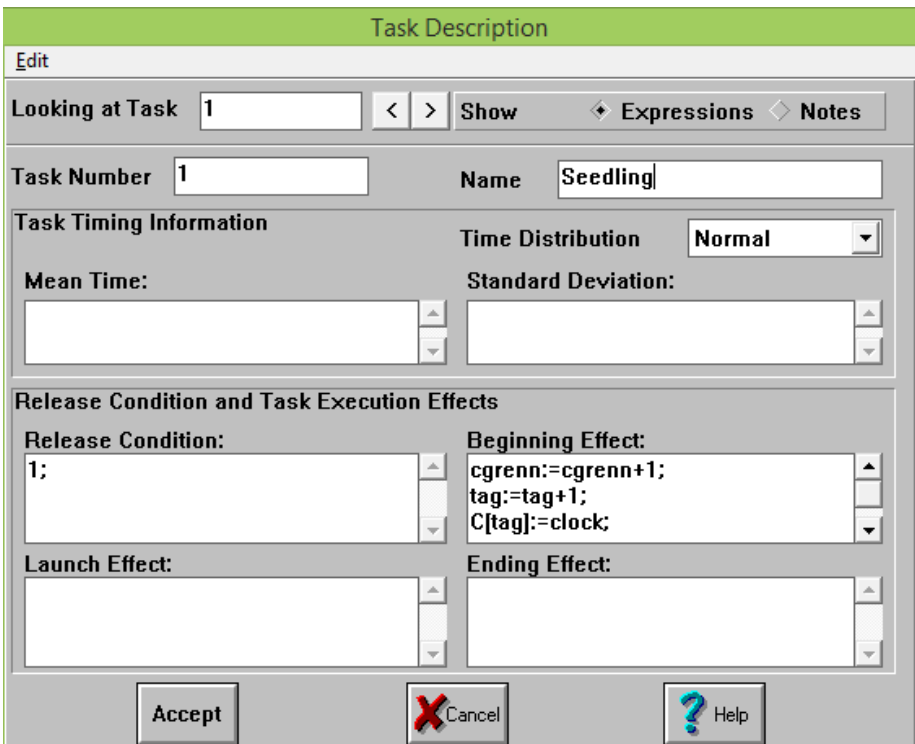

<span id="page-7-1"></span>Рисунок 7 – Параметры задачи *Seedling*

Ограничение потока рассады обеспечивается в элементе Decision с помощью указания логического выражения «cgrenn<300» в поле Routing Condition, соответствующего обратному направлению движения [\(Рис. 8](#page-7-0)).

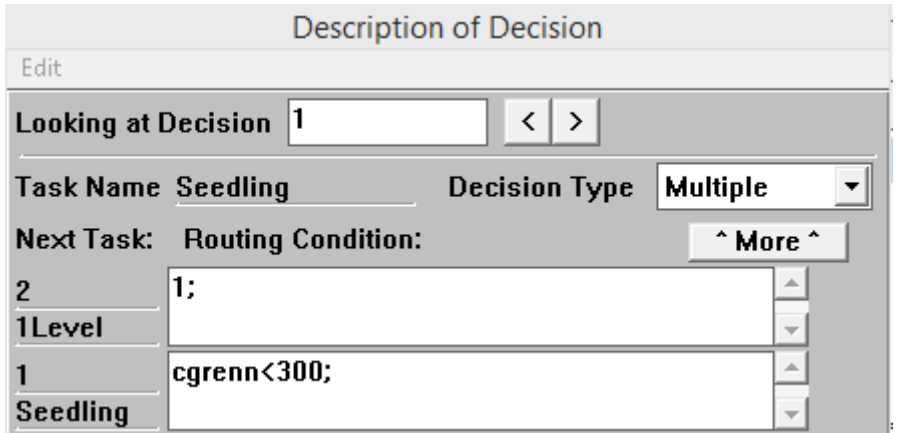

Рисунок 8 – Параметры элемента *Decision* после задачи *Seedling*

Задача *1Level Inspection* моделирует операцию проверки рассад ([Рис.](#page-9-0) [9\)](#page-9-0).

Запуск операции проверки возможен только тогда, когда есть незанятые проверяющие контролёры (см. программный код в поле *Release Condition*).

В начале операции проверки число занятых контролёров увеличивается (см. программный код в поле *Beginning Effect*), а в конце операции – соответственно уменьшается (см. программный код в поле *Ending Effect*).

Время выполнения операции проверки определяется условием в поле *Mean Time* и записано как, производительность одного человека в час 100 единиц, после десяти часов производительность падает до 80 единиц в час.

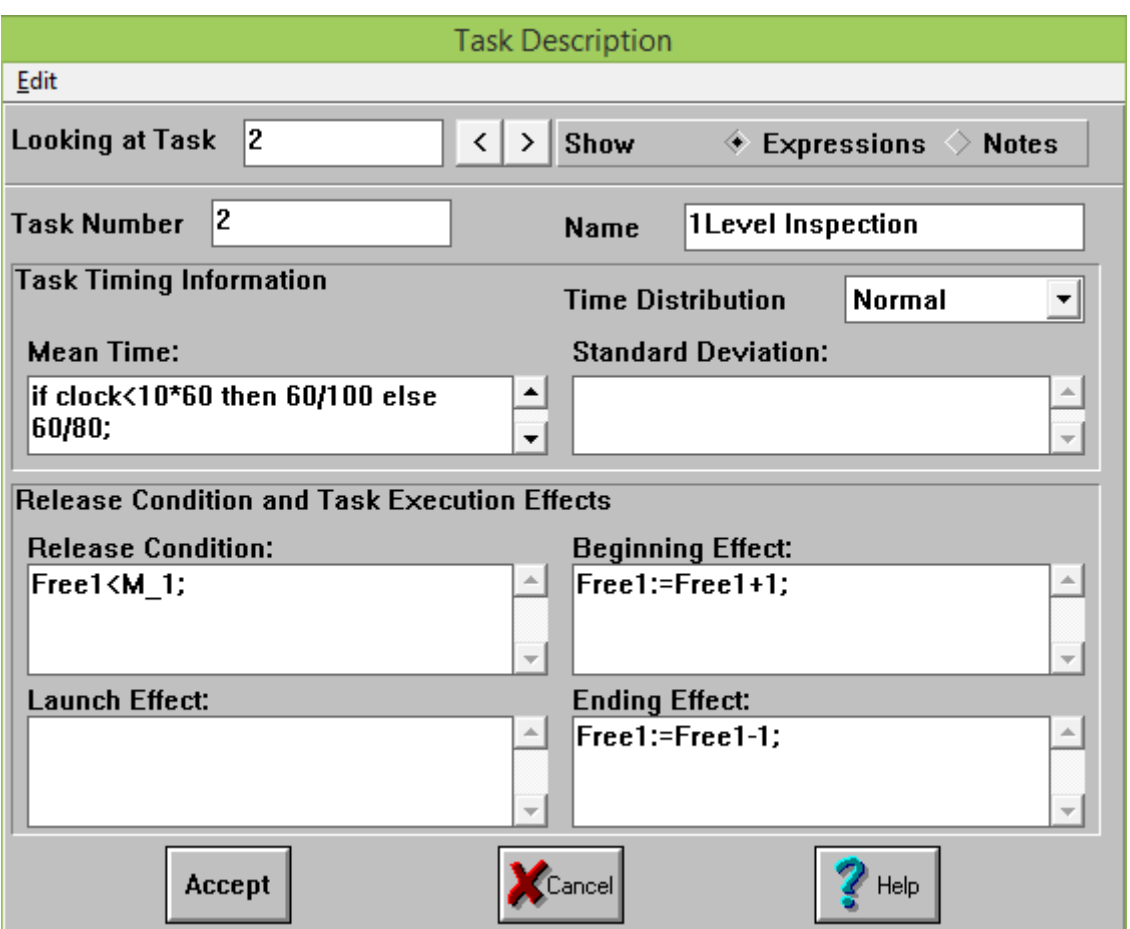

Рисунок 9 – Параметры задачи *1Level Inspection*

<span id="page-9-0"></span>В элементе Decision происходит реализация вероятностных условий согласно технологическим допускам по каждому направлению [\(Рис. 10](#page-7-0)).

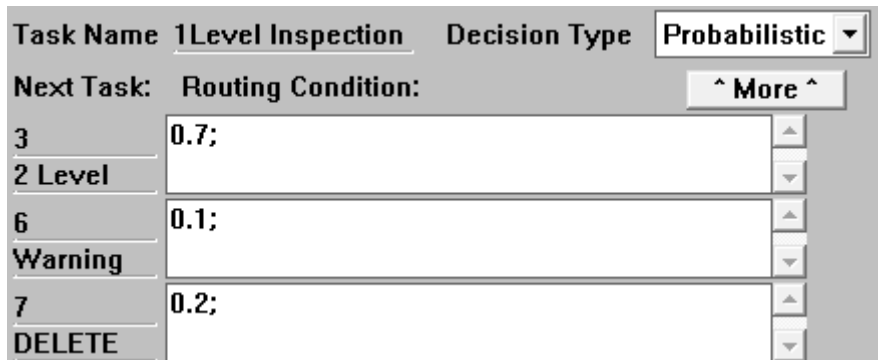

Рисунок 10 – Параметры элемента *Decision* после задачи *1Level Inspection*

Задача *Warning time!* предназначена для отправки рассад на повторную проверку либо их утилизацию с истечением времени безопасности, внутри данной задачи никаких условий нет.

В элементе Decision задачи *Warning time!* происходит реализация условий контроля времени согласно технологическим нормам по времени безопасности ([Рис. 11](#page-7-0)).

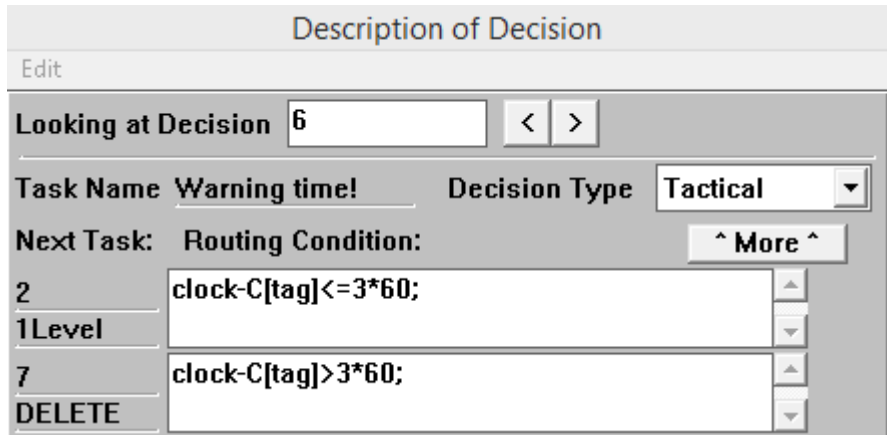

Рисунок 11 – Параметры элемента *Decision* после задачи *Warning time!*

Задача *2 Level Shaping* моделирует операцию формирования растений ([Рис.](#page-9-0) [12\)](#page-9-0).

Запуск операции формирования возможен только тогда, когда есть незанятые растениеводы (см. программный код в поле *Release Condition*).

В начале операции проверки число занятых растениеводов увеличивается (см. программный код в поле *Beginning Effect*), а в конце операции – соответственно уменьшается (см. программный код в поле *Ending Effect*).

Время выполнения операции формирования растения определяется условием в поле *Mean Time* и записано как, производительность одного человека в час 80 единиц, после десяти часов производительность падает до 64 единиц в час.

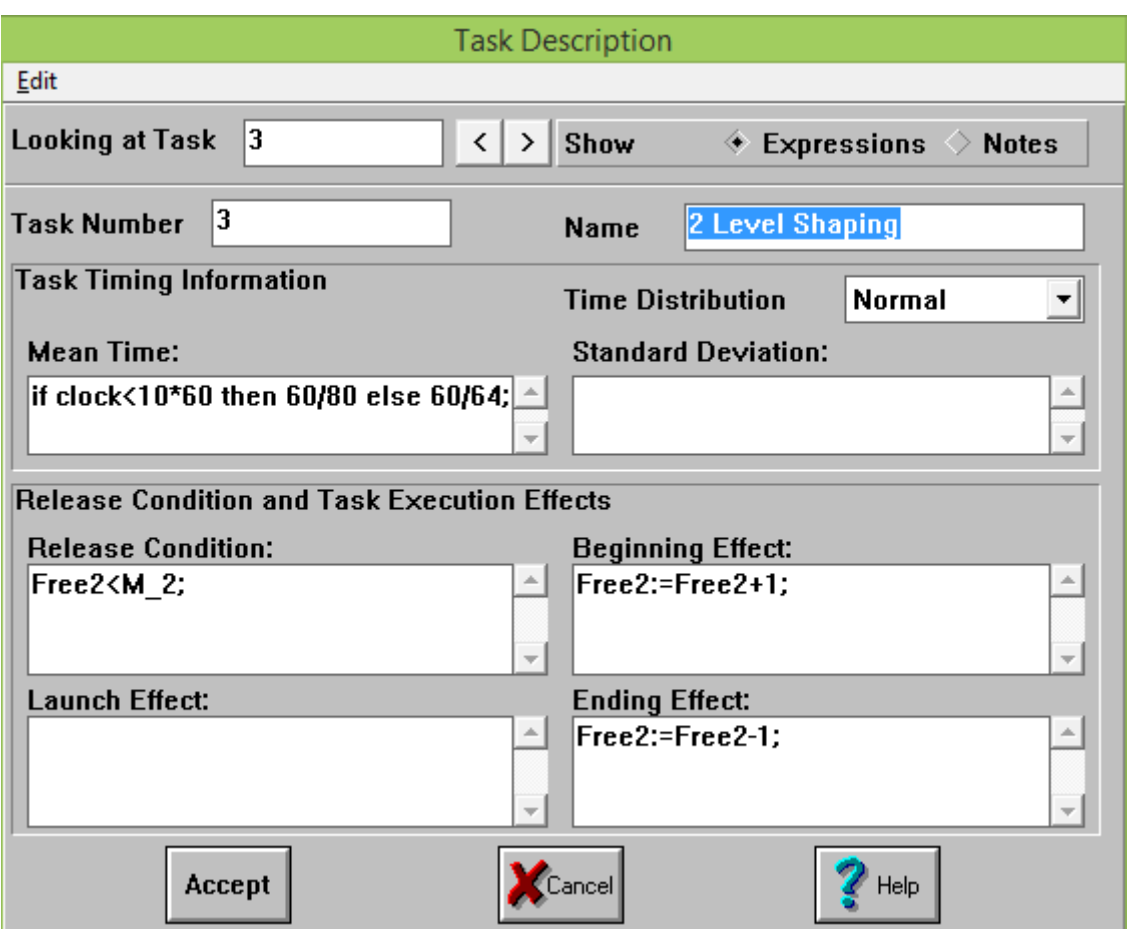

Рисунок 12 – Параметры задачи *2 Level Shaping*

В элементе Decision после задачи *2 Level Shaping* происходит реализация вероятностных условий согласно технологическим допускам по каждому направлению [\(Рис. 1](#page-7-0)3).

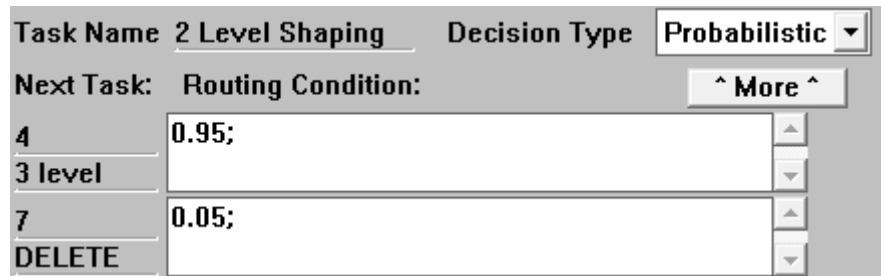

Рисунок 13 – Параметры элемента *Decision* после задачи *2 Level Shaping*

Задача *3 level Treatment* моделирует операцию обработки растений дезинфицирующими средствами и минеральными питательными веществами ([Рис.](#page-9-0) [14\)](#page-9-0).

Запуск операции обработки возможен только тогда, когда есть незанятые агротехники (см. программный код в поле *Release Condition*).

В начале операции проверки число занятых агротехников увеличивается (см. программный код в поле *Beginning Effect*), а в конце операции – соответственно уменьшается (см. программный код в поле *Ending Effect*).

Время выполнения операции обработки растения определяется условием в поле *Mean Time* и записано как, производительность одного человека в час 50 единиц, после десяти часов производительность падает до 40 единиц в час.

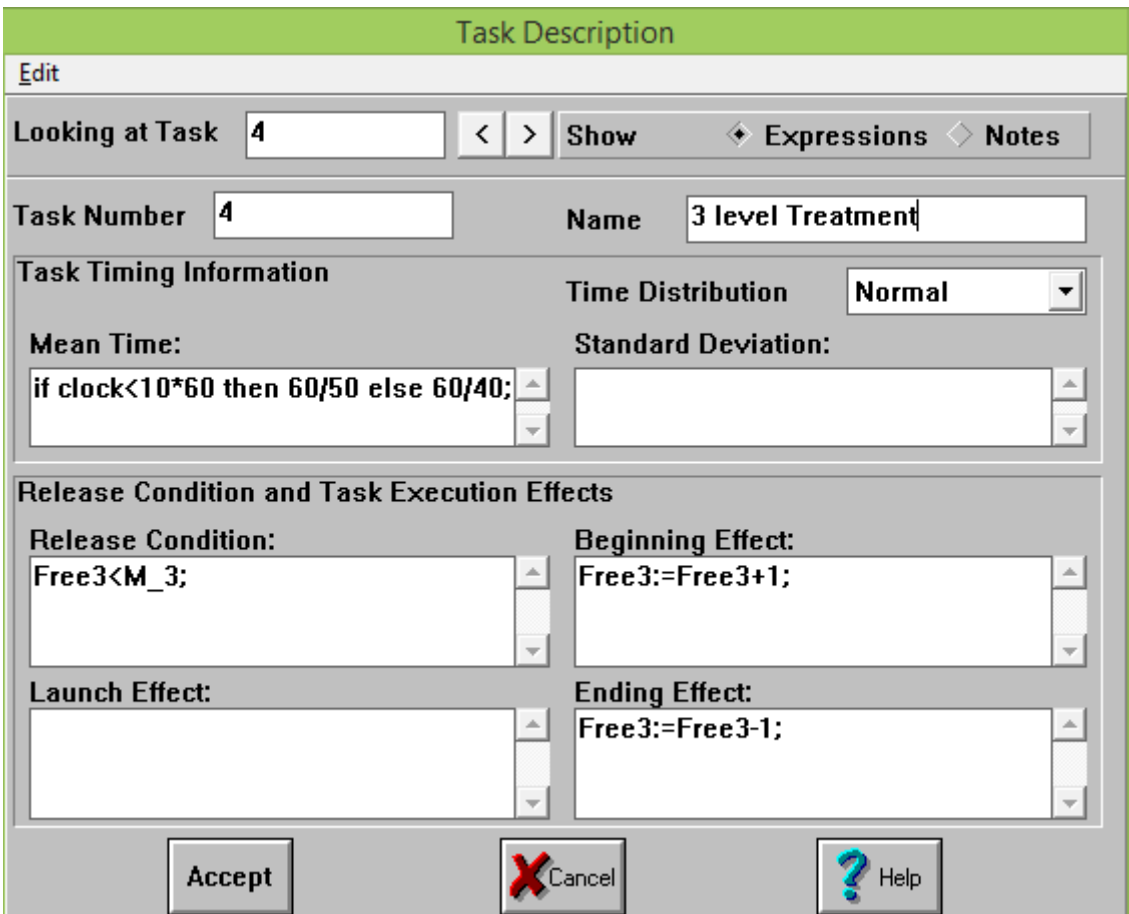

Рисунок 14 – Параметры задачи *3 level Treatment*

В элементе Decision после задачи *3 level Treatment* происходит повторная реализация условий контроля времени согласно технологическим нормам по времени безопасности ([Рис. 1](#page-7-0)5).

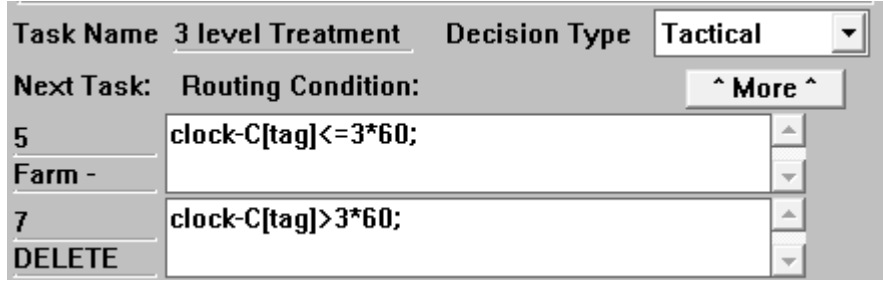

Рисунок 15 – Параметры элемента *Decision* после задачи *3 level Treatment*

Задача *DELETE* осуществляет подсчёт растений, которые были отбракованы или испорчены и направлены на утилизацию [\(Рис.](#page-9-0) [16\)](#page-9-0).

В поле *Beginning Effect* работает счётчик, который присваивает имя и номер каждой входящей в данную задачу рассаде.

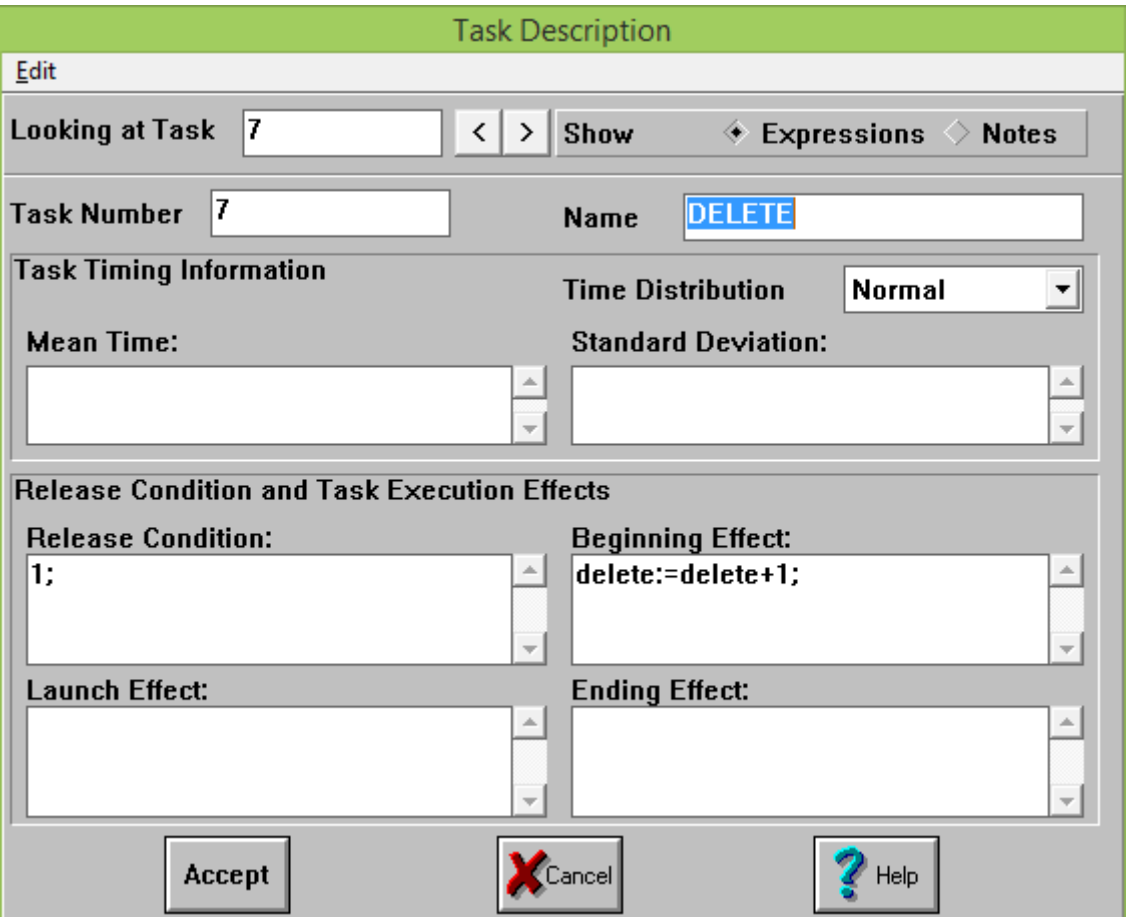

Рисунок 16 – Параметры задачи *DELETE*

Задача *Farm - Cultivation* осуществляет подсчёт растений, которые были в основное производство, и так же ведёт подсчёт ключевых показателей для каждого эксперемента [\(Рис.](#page-9-0) [16\)](#page-9-0).

В поле *Beginning Effect* работает счётчик, который присваивает имя и номер каждой входящей в данную задачу рассаде. В поле *Ending Effect* происходит подсчёт выручки «i\_plus:=farm\*2000» (согласно условию), суммирование общего количества персонала «i\_pers:=M\_1+M\_2+M\_3», подсчёт заработной платы персонала «i\_persC:=i\_pers\*clock\*3», подсчет убытков от утилизированных рассад в натуральном выражении «i dele:=delete\*50», и расчёт самого ключевого показателя, ожидаемой прибыли, из выручки вычитаются потери и заработная плата «ingr:=i\_plusi\_persC-i\_dele».

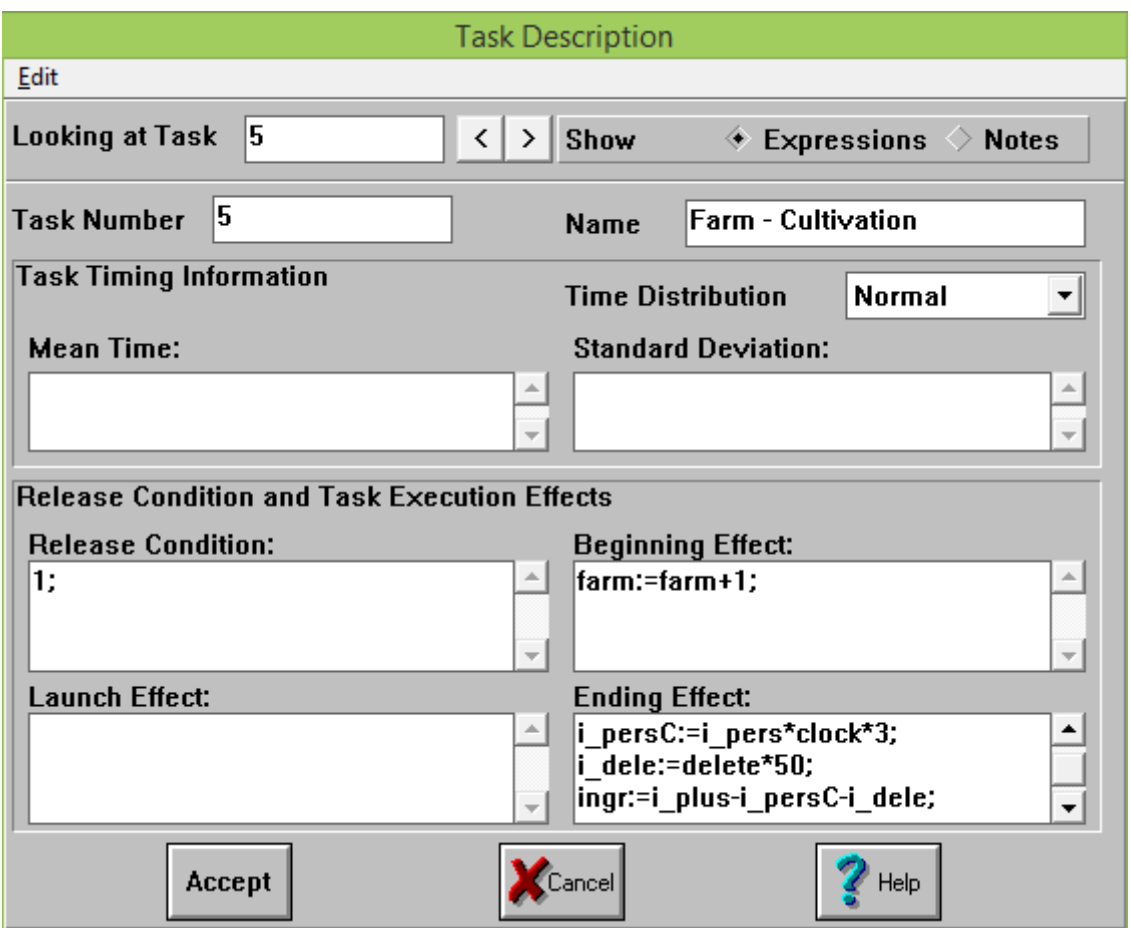

Рисунок 16 – Параметры задачи *Farm - Cultivation*

## **Эксперименты.**

Заданным условиям (максимальная численность персонала на каждом

этапе – 3 человека) соответствуют 27 уникальных варианта распределения персонала по производственным операциям [\(таблица](#page-15-0) 2).

| $N_{\!0}$      | Контролёры     | Растениеводы   | Агротехники    | Общая численность |
|----------------|----------------|----------------|----------------|-------------------|
| $\mathbf{1}$   | 3              | 3              | 3              | 9                 |
| $\overline{2}$ | $\overline{3}$ | 3              | $\overline{2}$ | 8                 |
| $\overline{3}$ | 3              | 3              | $\mathbf{1}$   | $\overline{7}$    |
| $\overline{4}$ | $\overline{3}$ | $\overline{2}$ | 3              | 8                 |
| $\overline{5}$ | $\overline{3}$ | $\overline{2}$ | $\overline{2}$ | $\overline{7}$    |
| 6              | 3              | $\overline{c}$ | $\mathbf{1}$   | 6                 |
| $\overline{7}$ | $\overline{3}$ | $\overline{1}$ | $\overline{3}$ | $\overline{7}$    |
| 8              | $\overline{3}$ | $\mathbf{1}$   | $\overline{c}$ | 6                 |
| 9              | $\overline{3}$ | 1              | $\mathbf{1}$   | 5                 |
| 10             | $\overline{2}$ | 3              | 3              | $\overline{8}$    |
| 11             | $\overline{c}$ | 3              | $\overline{c}$ | $\overline{7}$    |
| 12             | $\overline{2}$ | 3              | $\mathbf{1}$   | 6                 |
| 13             | $\overline{2}$ | $\overline{2}$ | 3              | $\overline{7}$    |
| 14             | $\overline{c}$ | $\overline{2}$ | $\overline{2}$ | 6                 |
| 15             | $\overline{2}$ | $\overline{2}$ | $\mathbf{1}$   | $\overline{5}$    |
| 16             | $\overline{c}$ | $\mathbf{1}$   | 3              | 6                 |
| 17             | $\overline{2}$ | 1              | $\overline{c}$ | 5                 |
| 18             | $\overline{2}$ | $\mathbf{1}$   | $\overline{1}$ | $\overline{4}$    |
| 19             | $\mathbf{1}$   | 3              | 3              | $\overline{7}$    |
| 20             | $\mathbf{1}$   | $\overline{3}$ | $\overline{2}$ | 6                 |
| 21             | $\mathbf{1}$   | 3              | $\mathbf{1}$   | 5                 |
| $22\,$         | $\mathbf{1}$   | $\overline{2}$ | 3              | 6                 |
| 23             | $\mathbf{1}$   | $\overline{2}$ | $\overline{2}$ | 5                 |
| 24             | $\mathbf{1}$   | $\overline{2}$ | $\overline{1}$ | $\overline{4}$    |
| 25             | $\mathbf{1}$   | $\mathbf{1}$   | 3              | 5                 |
| 26             | $\mathbf{1}$   | $\overline{1}$ | $\overline{2}$ | $\overline{4}$    |
| $27\,$         | $\mathbf{1}$   | $\mathbf{1}$   | $\mathbf{1}$   | 3                 |

<span id="page-15-0"></span>Таблица 2 – Допустимые варианты распределения персонала

Таким образом, необходимо 27 имитационных опытов. С другой стороны, для повышения достоверности экспериментов необходимо выполнение нескольких опытов для каждого варианта распределения. Исходя из этого, будет выполнено 200 имитационных опытов.

Выполнение большого количества опытов требует автоматизированного распределения персонала по производственным операциям. Одним из способов автоматизированного распределения является задание случайного количества персонала каждого вида в диапазоне.

Таким образом, в целом эксперимент состоит из ряда опытов, а каждый опыт отражает процесс предпосадочной обработки рассады для агропромышленного производства. Опыты отличаются друг от друга количеством задействованного персонала: контролёров, растениеводов и агротехников. Количество персонала задается в начале каждого опыта случайным образом [\(Рис.](#page-5-0) 3). Опыт считается законченным в момент передачи последней рассады в основное производство или на утилизацию.

Корректность построенной модели можно оценить по анализу её поведения в ходе имитационного эксперимента [\(рисунок 1](#page-16-0)7) и [\(рисунок 18](#page-16-0)).

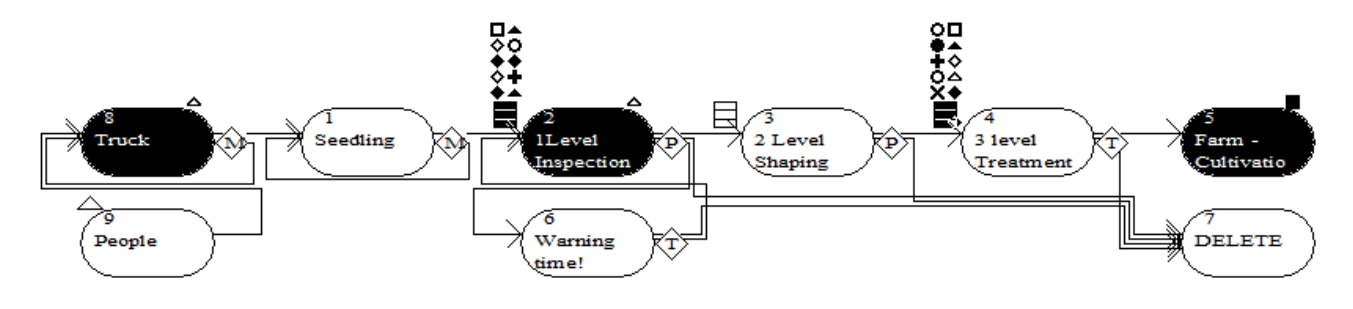

<span id="page-16-0"></span>Рисунок 17 – Состояние системы в процессе моделирования

| Name           | Value         |  |
|----------------|---------------|--|
| C[]            |               |  |
| car            | 2             |  |
| cgrenn         | 300           |  |
| clock          | 479.552       |  |
| delete         | 67.           |  |
| duration       | 0.000         |  |
| farm           | 148           |  |
| Free1          | 1             |  |
| Free2          | 0             |  |
| Free3          | 0             |  |
| ingr           | 284959.781    |  |
| i dele         | 3300.000      |  |
| i pers         | 4             |  |
| i persC        | 5740.222      |  |
| i_plus         | 294000.000    |  |
| $\vec{L}$      | 29            |  |
| $M_1$          | 1             |  |
| M <sub>2</sub> |               |  |
| M 3            | $\frac{2}{1}$ |  |
| M max          | 3             |  |
| objective      | 0.000         |  |
| run            | 1             |  |
| seed           | 1             |  |
| tag            | 298           |  |
|                |               |  |

Рисунок 18 – Состояние параметров в процессе моделирования

По ситуации, представленной на ([рисунок 17\)](#page-16-0) и [\(рисунок 18](#page-16-0)), можно сделать следующие выводы:

1) проводится опыт №1 (переменная *run*).

2) модельное время – 479,552 с. (переменная *clock*).

3) количество контролёров – 1 (переменная *M\_1*), количество свободных в данный момент контролёров – 1 (переменная *Free1*).

4) количество растениеводов – 2 (переменная*M\_1*), количество свободных в данный момент растениеводов – 0 (переменная *Free2*).

5) количество агротехников – 1 (переменная *M\_pilot*), количество свободных в данный момент агротехников – 0 (переменная *Free3*).

6) одно растение проходит стадию проверки (задача *1Level Inspection*).

7) одно растение было передано в основное производство (задача *Farm - Cultivation*).

8) Двадцать девять растений находятся в очереди на этап проверки (очередь перед задачей *1Level Inspection*).

9) Ожидаемая прибыль на данный момент составляет 284959,78 р. (переменная *ingr*).

Для ответа на поставленный в задаче вопрос необходимо знание по каждому опыту, информации о количестве задействованного в разных ролях персонала и подсчитанных финансовых показателей. Сбор этой информации производится с помощью инструмента *Snapshots* ([Рис.](#page-18-0) 19).

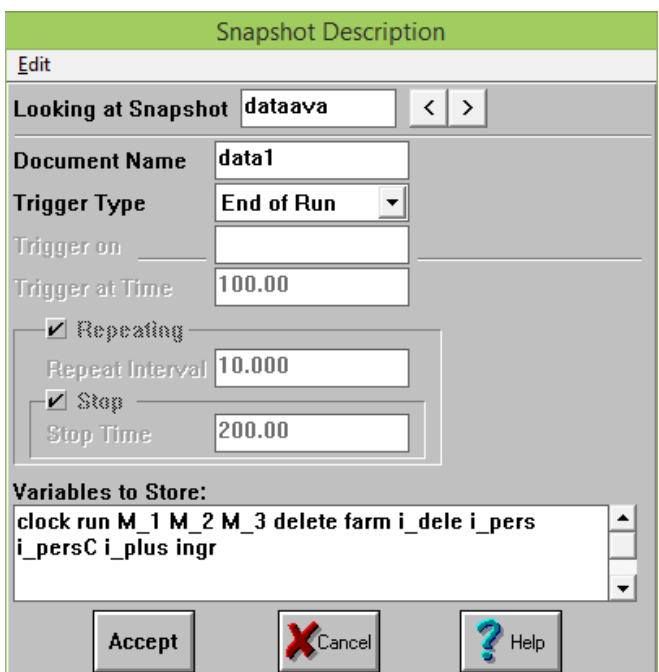

Рисунок 19 – Настройки сбора данных

<span id="page-18-0"></span>Согласно этим настройкам, по окончании каждого опыта информация об опыте, а именно номер опыта, количество задействованного персонала, длительность производственного процесса, количество утилизированных растений, количество успешно обработанных растений и финансовые показатели записываются в файл *dataava.res* ([рисунок](#page-18-1) 20).

| ि DATAAVA.RES : Results |                              |   |       |     |        |       |             |      |             |                       |
|-------------------------|------------------------------|---|-------|-----|--------|-------|-------------|------|-------------|-----------------------|
|                         | File contains 200 snapshots. |   |       |     |        |       |             |      |             |                       |
| clock                   | run.                         | м | $M_2$ | M 3 | delete | farm  | dele        | pers | persC       | plus                  |
| 1246.688                |                              |   |       |     | 514    | 386   |             | 41   | 12944.250   | 772000.000            |
| 1267.125                |                              |   |       |     | 514:   | 386   | 19350.000 : |      | 12955.500 : | 772000.000            |
| 1149.938                |                              |   |       |     | 394:   | 506   | 15050.000   |      |             | 16180.312 1012000.000 |
| 1278.188                |                              |   |       |     | 512:   | 386 : | 18950.000   |      |             | 16180.312 772000.000  |
| 1260.188                |                              |   |       |     | 514:   | 386   | 19550.000 : |      |             | 16180.312: 772000.000 |
| 1255.688                |                              |   |       |     | 514:   | 386   | 19800.000   |      |             | 16180.312 772000.000  |
| 1148.438                |                              |   |       |     | 380    | 520:  |             |      |             | 16194.375 1040000.000 |

Рисунок 20 – Фрагмент файла результатов *dataava.res*

<span id="page-18-1"></span>Флаг необходимости сбора экспериментальных данных в файл (*Snapshots of Variables*) и количество опытов в рамках эксперимента (*Times to Run the Model*) устанавливаются в окне параметров моделирования [\(рисунок](#page-19-0) [21\)](#page-19-0).

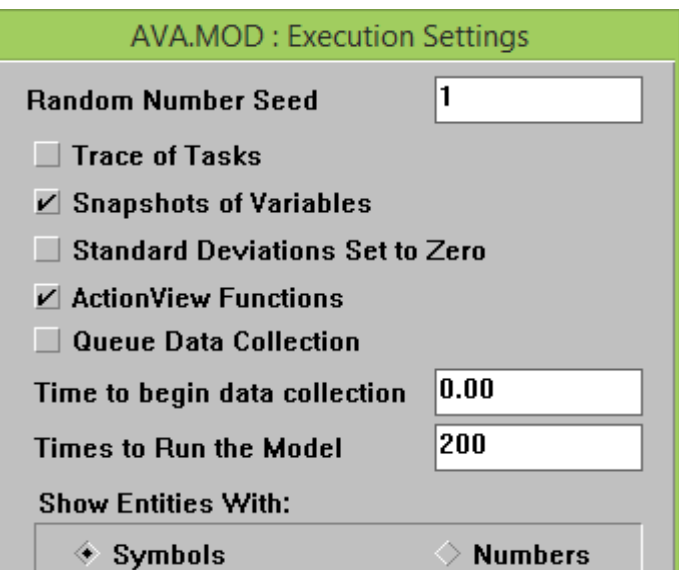

Рисунок 21 – Параметры моделирования

<span id="page-19-0"></span>Имитационное моделирование выполнялось на персональном компьютере, оборудованном процессором Intel i5-2410m 2,3 ГГц, оперативной памятью 8 Гбайт, и работающим под управлением операционной системы Windows 8.1 32-bit.

В среднем моделирование процесса подготовки одной полной партии рассад продолжалось 40 секунд. С учетом средней длительности реального процесса подготовки рассад 19 часов и 27 минут, моделирование выполнялось быстрее реального процесса приблизительно в 1733 раз.

Данное исследование показывает, что имитационное моделирование может, и должно применятся, как эффективный инструмент прогнозирования и аналитики, в управленческих и производственных задачах. Имитационное моделирование позволяет минимизировать затраты на эксперименты и повысить скорость получения требуемых результатов эксперимента [4].

Проведённое имитационное моделирование может стать примером для использования на различных агропромышленных предприятиях закрытого грунта. В результате множества проведённых экспериментов, оно позволило получить необходимые статистические данные для дальнейшего анализа и получения предложений по оптимизации с целью получения наилучшего экономического результата.

#### **Библиографический список:**

1. Антонов В.А. Факторы развития агропромышленного комплекса России - 144 с. / Управление организационно-экономическими системами: Сборник трудов научного семинара студентов и аспирантов института экономики и управления (14-19 ноября 2016 г.). Выпуск 17 / Под общ. ред. О.В. Павлова. Самар. ун-т. Самара, 2017. 488 с.

2. Бентли М. Промышленная гидропоника / Издательство «Книга по Требованию» 2012г. 375 с.

3. Кораблин М.А. Информатика поиска управленческих решений / Программа ''Micro Saint - Student Version with Action View and OptQuest'' — М.: СОЛОН-ПРЕСС, 2009. 192 c.

4. Черникова Л.И. Имитационное моделирование воспроизводственного процесса в сельском хозяйстве / Экономка и предпринимательство. Номер: 4-1 (45-1) Год: 2014 / Издательство: Редакция журнала "Экономика и предпринимательство" Москва. 190-193 с.